#### University of Salahaddin – College of Engineering Software & Informatics Dep.

#### Computer Architecture II 2023-2024 Lecture 4

Lecturer Nyan D. Sallman

## **OUTLINE**

**Statement in assembly language**

- **Arithmetic Instruction**
- **Special Assembler Directive**
- **Basic logical Instructions**

# Statement in assembly language

• Any statement consist of four part:

# **Label OP code Operand(s) Comment**

Label :- symbolic name for memory location (begin with any letter or symbol :- a, b, A, B, ....  $@$ , \$, -, ?, .......

Op code:- code of the instruction

Operand:- data used by the instruction

Comment :- contains comments on instr., Previously begin with (;)

### Variable definition in data segment

- DATA1 DB 23H ;label DATA1 defined as byte contain 23h
- DATA2 DW 1000H ; label DATA2 defined as word contain 1000h
- Dir DD F100 F342h ; label Dir defined as double word contain ; F100 F342h (hold 4 byte in memory)

Example

- Dt1 DB 23H ;data1 defined as byte contain 23h
- Dt2 DW 1000H ;data2 defined as word contain 1000h
- START: MOV AL,44H ;copy 44 to AL MOV CX, 200 ;copy 200 to CX

MOV Dt1, AL ;copy AL into byte memory location Dt1 MOV BX, Dt2 ; copy word begin from memory location named Dt2 to BX MOV ES:[2000h], BH

## Example

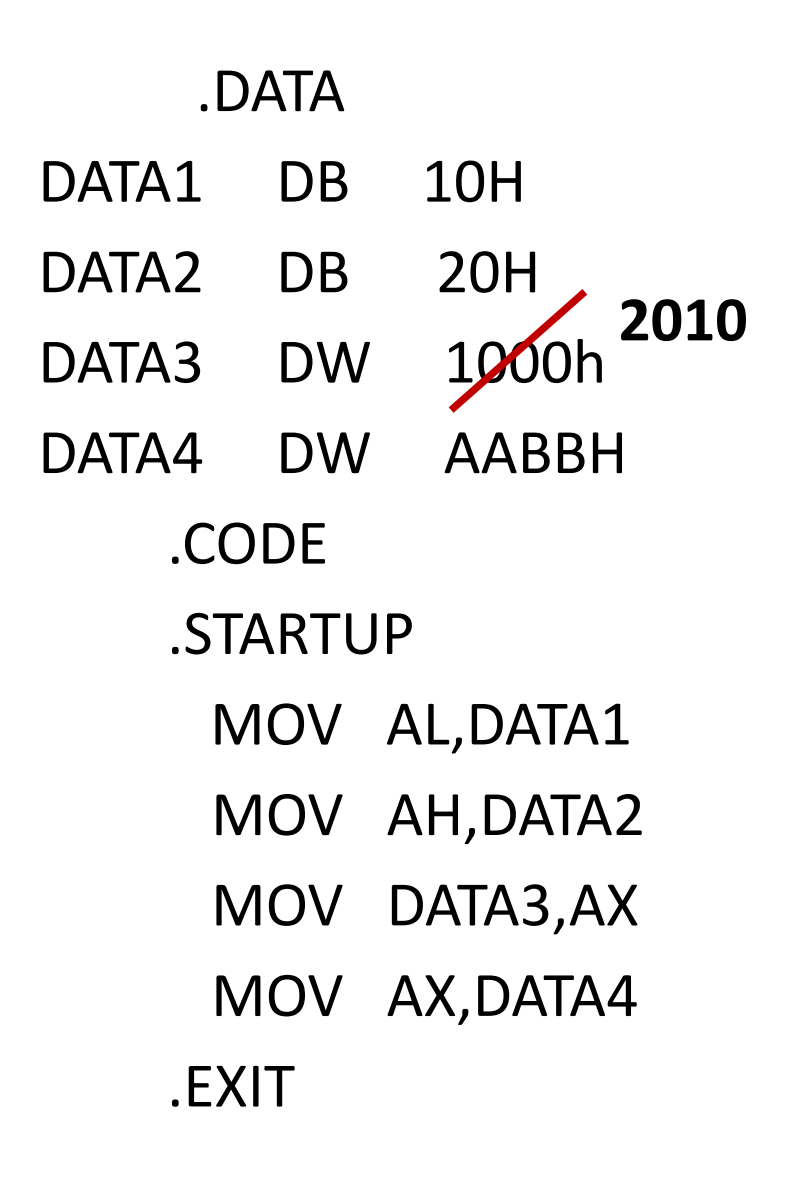

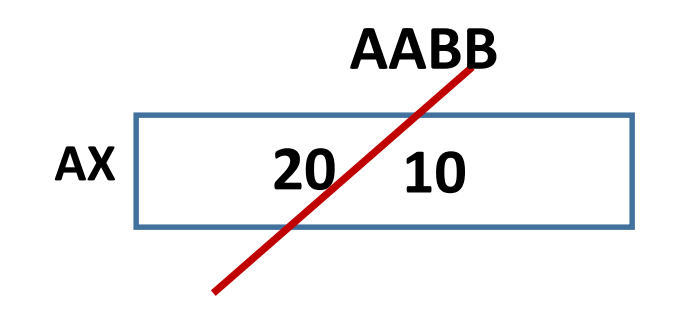

• **Some of illegal instruction :**

MOV ES, DS ; segment to segment MOV BL,DX ;mixed sizes MOV CS, AX : CS must not to be destination register

MOV DATA1, DATA2 ;memory to memory directly  $MOV ES: [D1], DS: [SI]$  ;

# Arithmetic Instruction •Addition •Subtraction •Multiplication and Division Basic logic instruction • AND •OR •Exclusive-OR •NOT •SHIFT and ROTATE

### **Addition operation**

ADD AL,BL ; AL=AL+BL ADD CX,DI ;CX=CX+DI ADD CL,[BP] ;CL=CL+[BP] ADD BH,33H ;BH=BH +33H

ADC BX,CX ;BX=BX + CX+ carry ADC DX,[BP+2] ;DX=DX+[BP+2]+ carry stack INC BL ; BL= BL+1 INC SP ; SP=SP+1 INC DATA ; DATA=DATA+1

### **Subtraction operation**

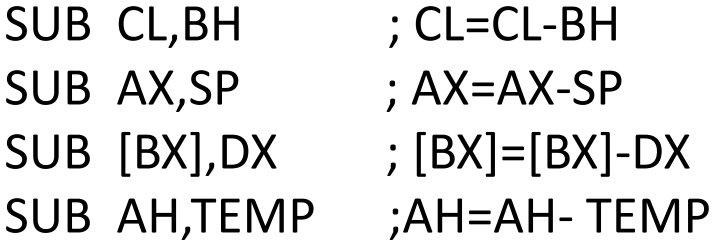

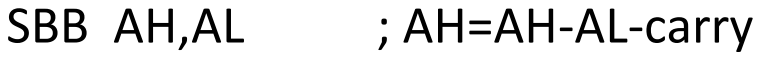

- SBB DX,2 ;DX=DX-2-carry
- DEC BL ;BL=BL-1
- DEC CX ;CX=CX-1
- DEC NUMB1 ;NUMB1=NUMB1-1

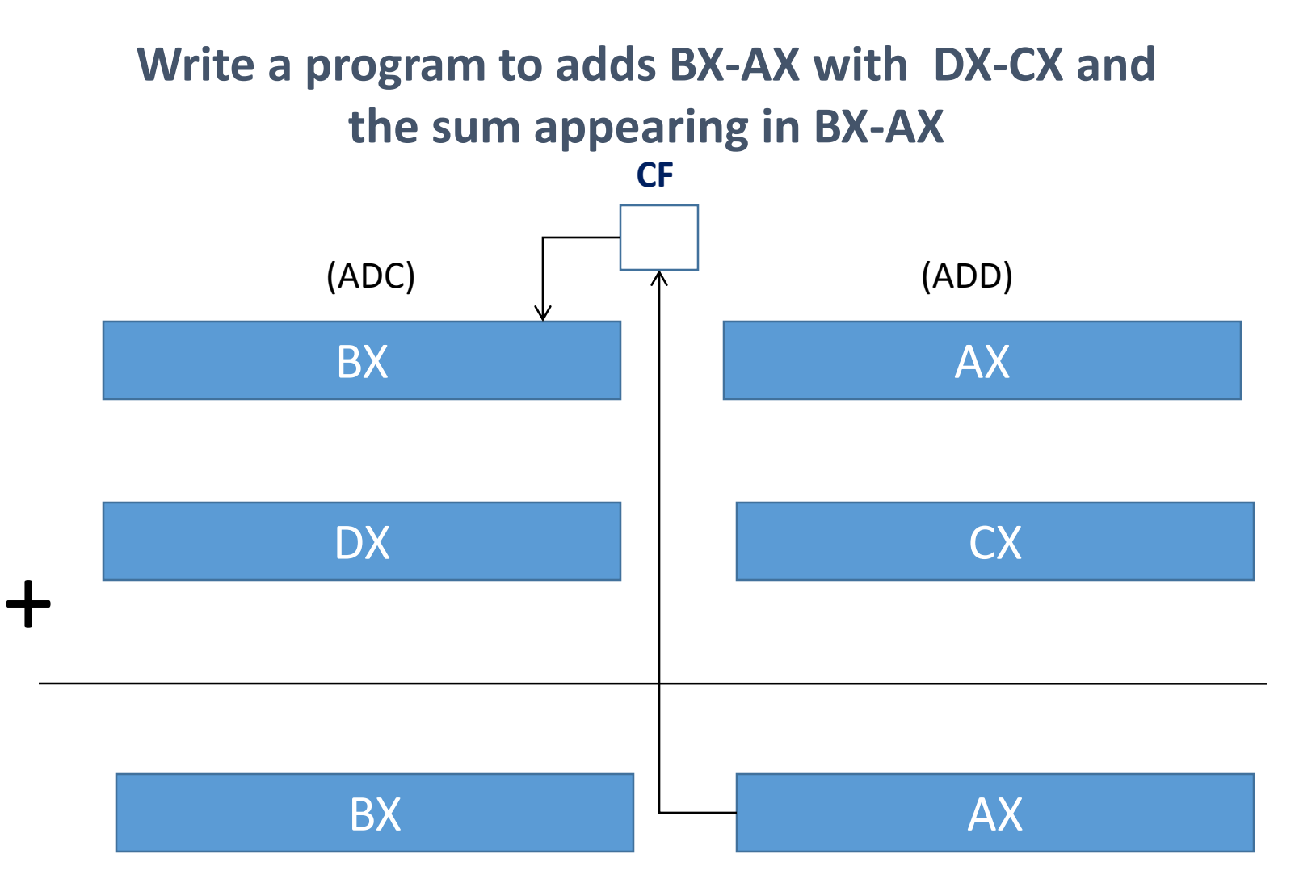

#### **Write a program to subtract DX-CX from BX-AX with the result appearing in BX-AX**

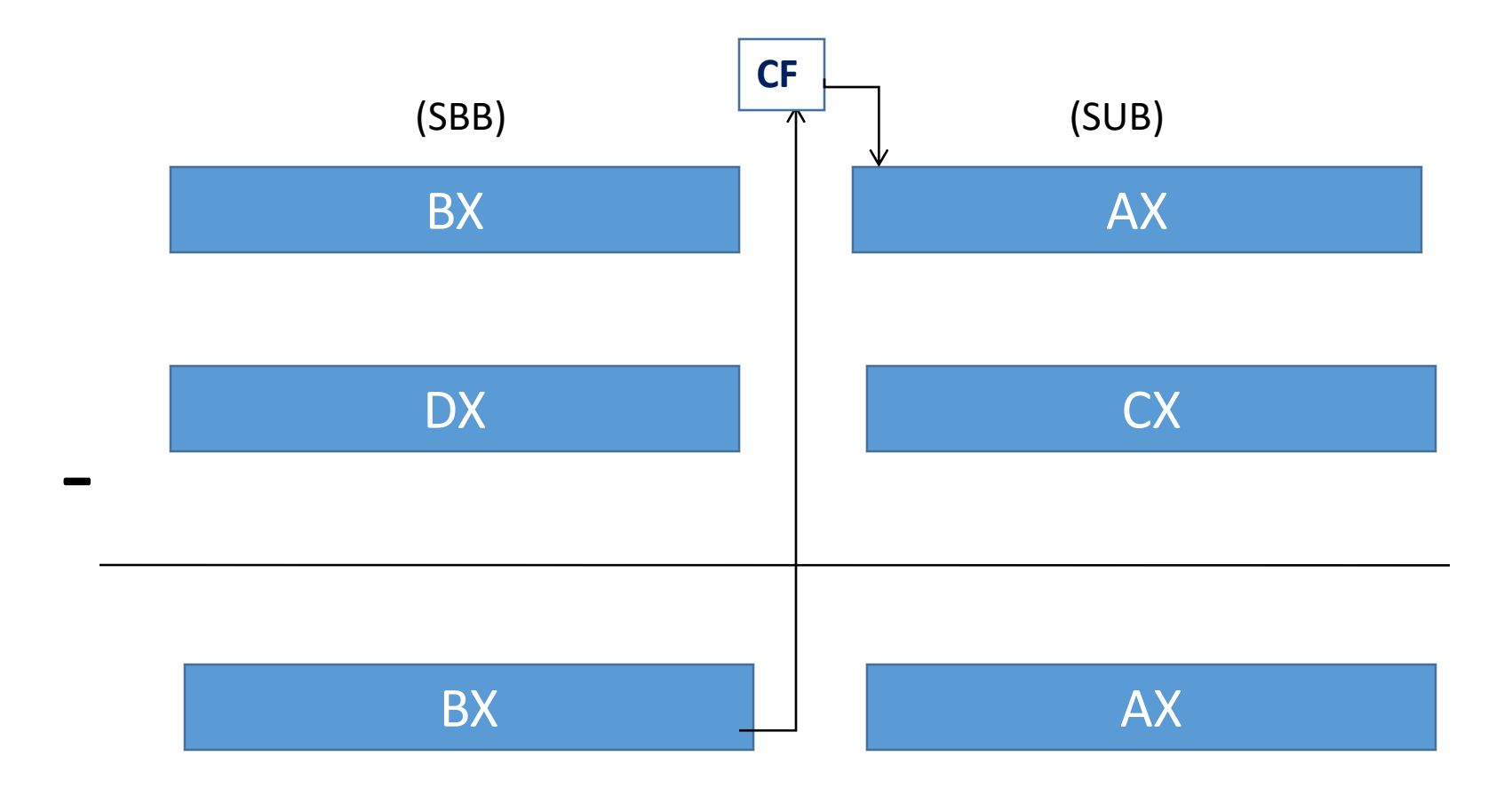

#### Subtraction of 32 bit from 32 bit in 8086 microprocessor

**MOV BX, AA00H MOV AX, 1122H MOV DX,1000H MOV CX,2442H SUB AX,CX SBB BX,DX** 

> AA00 1122 1000 2442

Final result of (BX AX)-(DX CX)=(99FF ECE0)H And the state of FLAGES :  $Z=0$ ,  $S=1$ ,  $AC=0$ ,  $C=0$ ,  $P=1$ , and  $O=0$ 

**Special Assembler Directive (PTR operator , OFFSET directive )**

### **The PTR Operator**

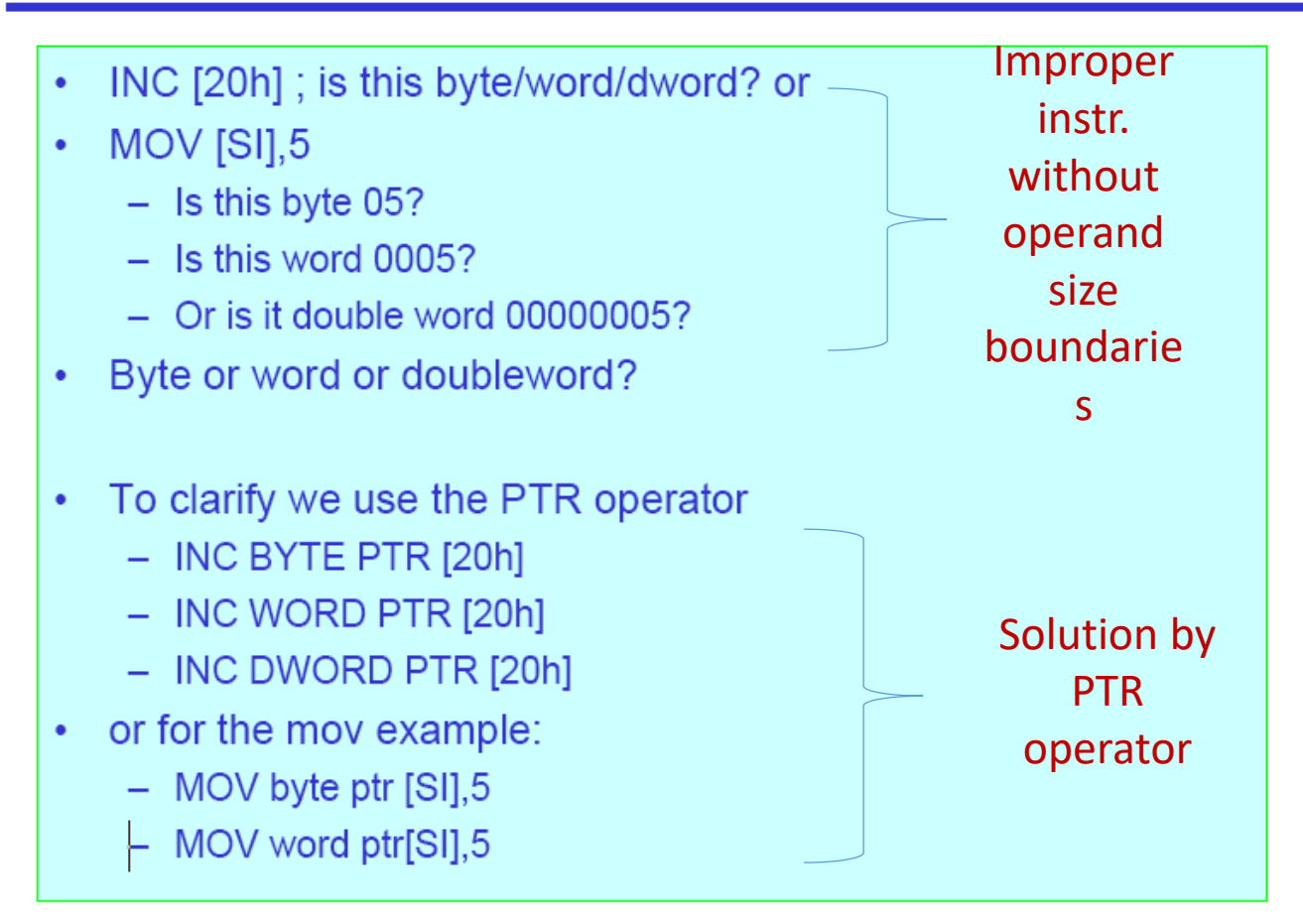

#### **Q: Check on these instructions if there would use Pointer operator {PTR} or not**

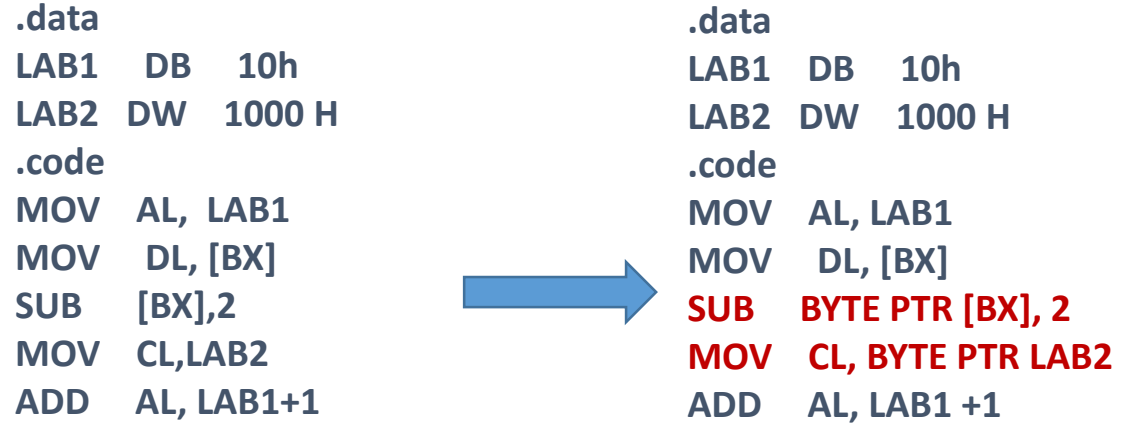

**OFFSET directive**

**0000 DATA DW 1234H**

MOV BX, DATA **;copy content of memory location DATA to BX BX=1234h**

MOV BX, OFFSET DATA **;copy the offset address of DATA to BX BX=0000h**

### Multiplication

#### 8- bit multiplication

- MUL CL ; AX=AL \* CL (unsigned result)
- IMUL DH ; AX=AL\*DH (signed result)
- IMUL BYTE PTR[BX] ; AX=AL\*BYTE PTR[BX] (signed result)
- MUL TEMP ; AX=AL\*TEMP (unsigned result)

Note: multiplicand always in AL

C, O flag are predictable and used

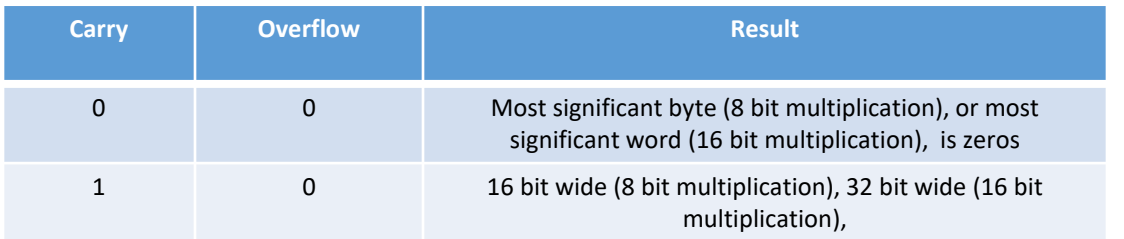

Example: multiply content of BL=5, and CL =10 and save the product in DX, suppose all the data unsigned: Sol// MOV BL,5 MOV CL,10 MOV AL,CL MUL BL

MOV DX,AX

### 16- bit multiplication

- MUL CX ; DX\_AX= AX \*CX unsigned product
- IMUL DI ; DX\_AX=AX \*DI signed product
- MUL WORD PTR [SI]

;DX\_AX=AX\*WORD PTR [SI] unsigned product

#### Note : AX contain multiplicand

## 32- bit multiplication

- MUL ECX
- IMUL EDI
- MUL DWORD PTR[ESI]

;same operation as above, but multiplicand in EAX and the product to be save in EDX-EAX

### (8 bit Division)

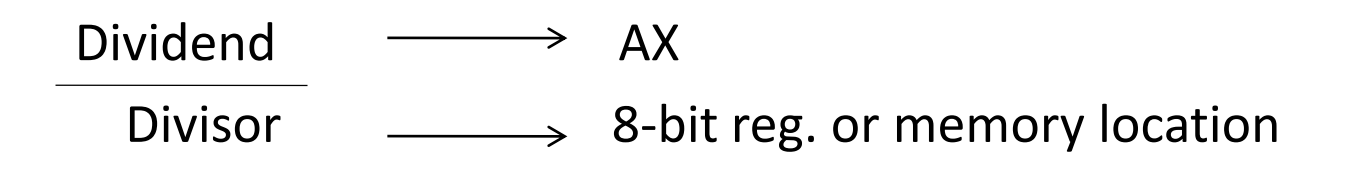

Result : AL= quotient AH= Remainder

## (8 bit Division)

- DIV CL
- IDIV BL
- DIV BYTE PTR [BP]

Example : if AX=0010h(+16), BL=FDh(-3) After IDIV BL making AX=01FBh Quotient AL= FB(-5) ; truth sign Remainder AH =1 ; dividend sign Note if the dividend (-16) and divisor(+3) AL= $(-5)$  and AH= $(-1)$ 

## (16 bit Division)

 $Dividend$   $\longrightarrow$   $DX_AX$ 

 $\overline{Divisor}$   $\longrightarrow$  16-bit reg. or memory location

Result : AX= quotient DX= Remainder

## (16 bit Division)

- DIV CX  $\qquad$  ; (DX\_AX) / CX , DX=Rem., AX=Quo.
- IDIV SI
- DIV NUMB

#### **Note: some Division need to extend AX**

**By:** 

CBW :- convert byte to word

CWD:- convert word to double

## Example : Write Ass. Por. to Divide (AX=-100) on (CX=9)

MOV AX,-100 MOV CX , 9 CWD ; convert word in (AX) to double word saved in DX-AX IDIV CX

## (32 bit Division)

- Dividend  $\longrightarrow$  EDX-EAX Divisor  $\longrightarrow$  32-bit reg. or memory location
- Result : EAX= quotient EDX= Remainder
- DIV ECX
- IDIV DATA
- DIV DWORD PTR[EDI]

• Example : (program to save quotient and Remainder as a fraction value )

MOV AX,13 MOV BL,2 DIV BL MOV ANSQ, AL ; SAVE QUOTIENT MOV AL,0 DIV BL ;GENERATE REMAINDER MOV ANSF,AL ;SAVE Fraction